## **Innholdsfortegnelse**

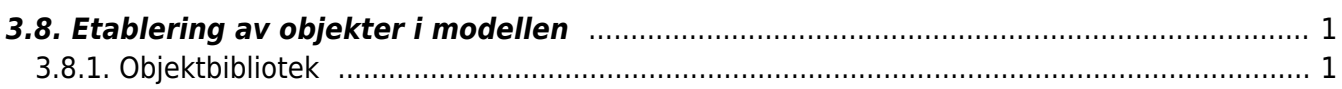

<span id="page-2-0"></span>Alle objekter må være tilknyttet register for objekter. I Bane NOR er dette BaneData sitt objektregistreringssystem med de unik objekt-id. I en plansituasjon vil disse objektene som registreres i BaneData med status som PLANLAGT. Når anlegget er ferdig og klart til bruk så vil disse få status I DRIFT. Objekt-Id bestilles / reserveres enten gjennom etablerte systemer eller ved henvendelse til Bane NOR.

Ved endringer av eksisterende objekter må den eksisterende Objekt-Id til objektet benyttes slik at eksisterende informasjon og historiske data om objektet videreføres. Valg av type objekt skal gjøres ut fra krav i Teknisk regelverk, RAMS-spesifikasjoner og erfaringsgrunnlag.

Objektene som benyttes bør i størst mulig grad hentes fra Bane NOR sitt Objektbibliotek. Om det ikke finnes riktig objekt er i biblioteket kan det være nødvendig å utarbeide dette i prosjektet. Et slikt objekt som blir utarbeidet i prosjektet tilfaller Bane NOR vederlagsfritt. Objektet plasseres i inn i modellen med riktig sted og høyde.

Objektene må vise riktig størrelse, utstrekning og utseende. Det er viktig at det ikke benyttes objekter som har for stor oppløsning, er for detaljerte, eller krever for stor digital kapasitet, da dette vil medføre at modellen blir unødvendig stor og krever for mye datakapasitet.

I en prosjekteringsfase må bruken av produktspesifikke objekter eller objekter som gjennom et særegent utseende ikke benyttes før valg av leverandør er valgt.

## <span id="page-2-1"></span>**3.8.1. Objektbibliotek**

Bane NOR har etablert et 3D objektbibliotek som ligger under Leverandør, krav og sikkerhet, Regler, rutiner, prosesser, sirkulærer og søknader, Digital planlegging på [www.banenor.no.](http://www.banenor.no) [Objektbibliotek](https://proing.banenor.no/wiki/objektbibliotek/start) Planleggere som jobber for Bane NOR kan fritt disponere biblioteket for prosjektering av jernbaneanlegg.

Alle objekter skal ha mulighet for å være bærere av individuelle egenskaper. Egenskapene skal bl.a. medvirke til en gjennomgående sporbarhet fra prosjektering, egenskaper ved produksjon/leverandør, plassering av objekt, og system for drift og vedlikehold. Spesielt komponenter med stor betydning for sikkerhet og tilgjengelighet skal registres med produksjon /leverandør, plassering i anlegget, og data som er viktige for drift og vedlikehold. Disse dataene legges som informasjon tilknyttet modellen. Objektegenskapene er delvis styrt i fra retningslinjer i teknisk regelverk, rammeavtaler, byggherrelevert materiell og leveranser gitt i tilbud. Objektegenskapene legges inn fortløpende i modellen etter hvert som disse blir gjort kjent. Når modellen blir oppgradert til som bygget nivå skal alle relevante objektegenskaper legges inn med korrigert beliggenhet.

Som styrende parameter så er alle objekter og elementer som tas inn i modellen gitt i en bestemt struktur.

From: <https://proing.banenor.no/wiki/>- **Prosjekteringsveileder**

Permanent link: **<https://proing.banenor.no/wiki/digitalplan/etablering>**

Last update: **2022/01/05 12:48**